# Programmierung

# **Aufgabe 1**

In der Vorlesung wurde das Funktionssymbol s eingeführt, um die natürlichen Zahlen aufzubauen. Gegeben ist das Prädikat nat, das genau alle natürlichen Zahlen enthält.

- 1 nat (0). 2  $nat(s(X))$  :-  $nat(X)$ .
- (a) Geben Sie eine dreistellige Relation div an, die für jedes Paar von natürlichen Zahlen und  $m$ , wobei  $m \neq 0$ , das Tripel  $(n, m, \lfloor \frac{n}{m} \rfloor)$  enthält und sonst nichts. Nutzen Sie dafür die dreistellige Relation sum aus der Vorlesung.

*Hinweis*: Definieren Sie zunächst eine zweistellige Relation lt, die < modelliert.

(b) Im folgenden kürzen wir mit <n> die natürliche Zahl n ab. Geben Sie eine SDL-Refutation für ?- div(<3>, <2>, <1>). an.

## **Aufgabe 2 (AGS 14.1** ⋆**)**

Gegeben sei folgendes C<sub>0</sub>-Programm Max:

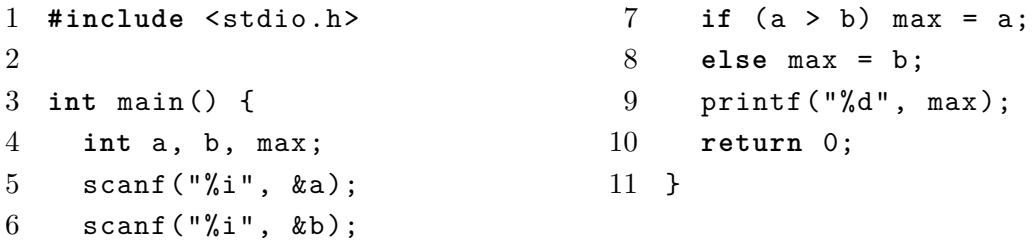

- (a) Berechnen Sie schrittweise das baumstrukturierte Programm  $bMax_0 = trans(Max)$  mit Hilfe der in der Vorlesung angegebenen Übersetzungsfunktionen.
- (b) Wandeln Sie  $bMax_0$  in ein Programm  $Max_0$  mit linearisierten Adressen um und berechnen Sie  $\mathcal{P}[\![Max_0]\!](5:7)$ . Dokumentieren Sie den Zustand der AM<sub>0</sub> wie üblich.

#### **Aufgabe 3 (AGS 14.10)**

(a) Geben Sie für folgendes C<sub>0</sub>-Programm die Übersetzung in ein linearisiertes  $AM_0$ -Programm an. Zwischenschritte der Übersetzung brauchen Sie nicht anzugeben.

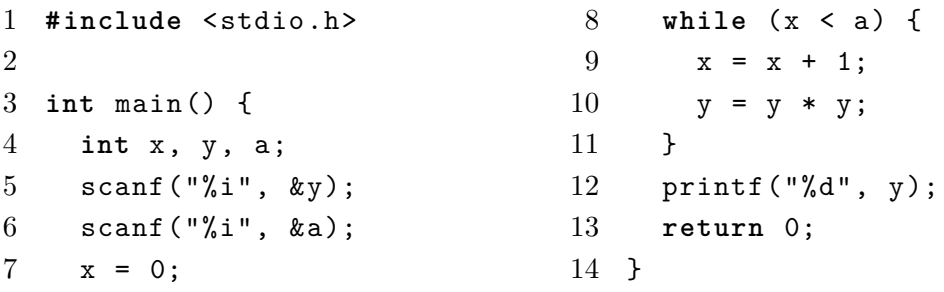

<span id="page-1-0"></span>(b) Folgendes  $AM_0$ -Programm sei gegeben:

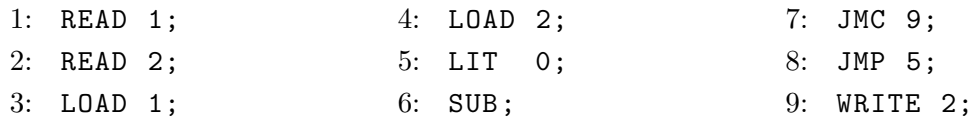

Protokollieren Sie den schrittweisen Ablauf dieses Programms auf der  $AM_0$  mit der Anfangskonfiguration  $(1, \varepsilon, [1], 0 : 1, \varepsilon)$ .

#### **Aufgabe 4 (AGS 15.18 b)**

Gegeben sei folgender AM<sup>1</sup> -Code:

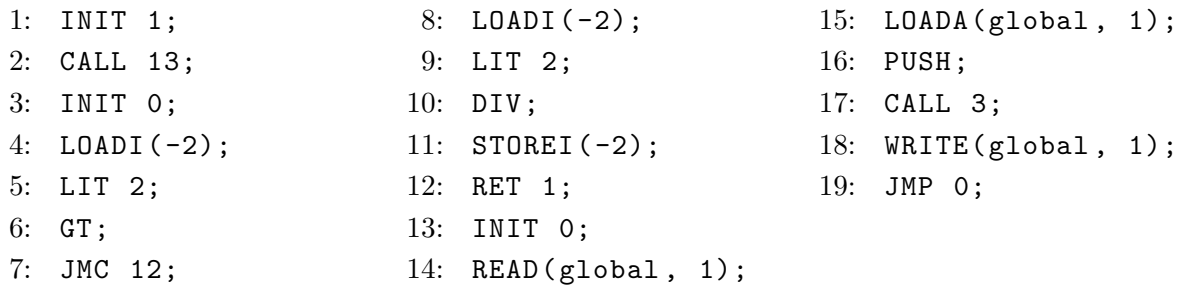

Erstellen Sie ein Ablaufprotokoll der AM<sub>1</sub>, indem Sie sie schrittweise ablaufen lassen, bis die Maschine terminiert. Sie Anfangskonfiguration sei  $(14, \varepsilon, 0: 0: 1, 3, 4, \varepsilon)$ . Sie müssen nur Zellen ausfüllen, deren Wert sich im Vergleich zur letzten Zeile geändert hat.

## **Zusatzaufgabe 1 (AGS 14.14)**

(a) Gegeben sei folgendes  $C_0$ -Programm.

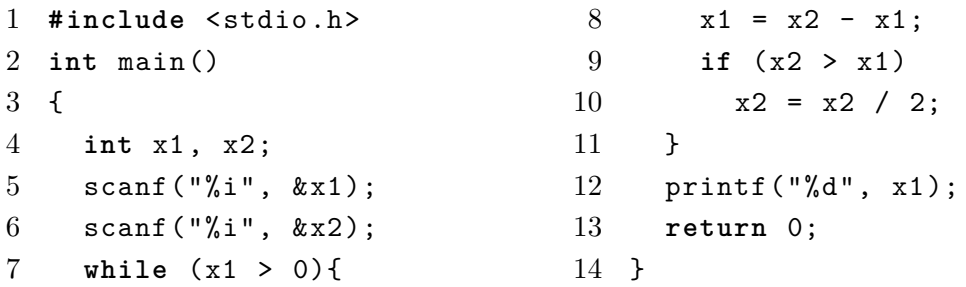

Übersetzen Sie das Programm mittels *trans* in AM<sub>0</sub>-Code mit linearen Adressen. Geben Sie nur das Endergebnis der Übersetzung, keine Zwischenschritte an!

(b) Gegeben sei der folgende Ausschnitt aus einem  $\text{AM}_0\text{-}\text{Programm}.$ 

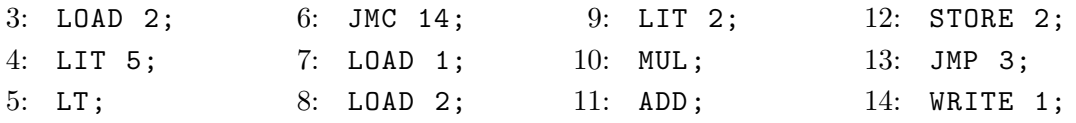

Erstellen Sie ein Ablaufsprotokoll für dieses Programmfragment, bis die  $\mathrm{AM}_0$ terminiert. Die Startkonfiguration ist  $(7, \varepsilon, [1/3, 2/1], \varepsilon, \varepsilon)$ .